# **Font.CharacterScaling**

## **Description**

Sets or returns an int that represents the character scaling, stretching or compressing text horizontally as a percentage of its current size. CharacterScaling can be set to a value between 1 and 600 percent. Values beyond these will be automatically adjusted.

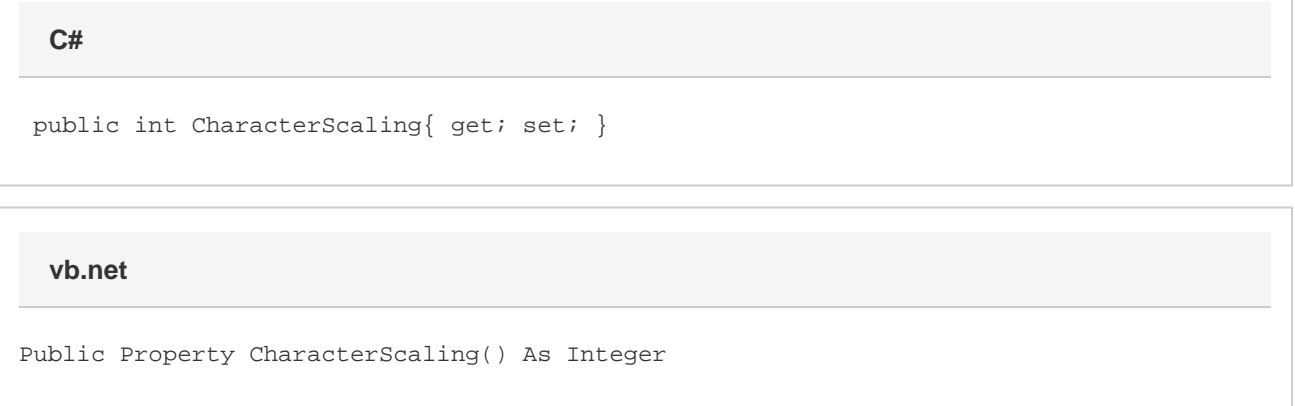

#### **Remarks**

MS Word equivalent: Format menu > Font... > Character spacing tab > Scale:

## **Examples**

**C#**

```
 //--- Return CharacterScaling
int charScale = oFont.CharacterScaling;
```

```
 //--- Set CharacterScaling
oFont.CharacterScaling = 100;
```
#### **vb.net**

```
 '--- Return CharacterScaling
Dim charScale As Integer = oFont.CharacterScaling
'--- Set CharacterScaling
oFont.CharacterScaling = 100
```